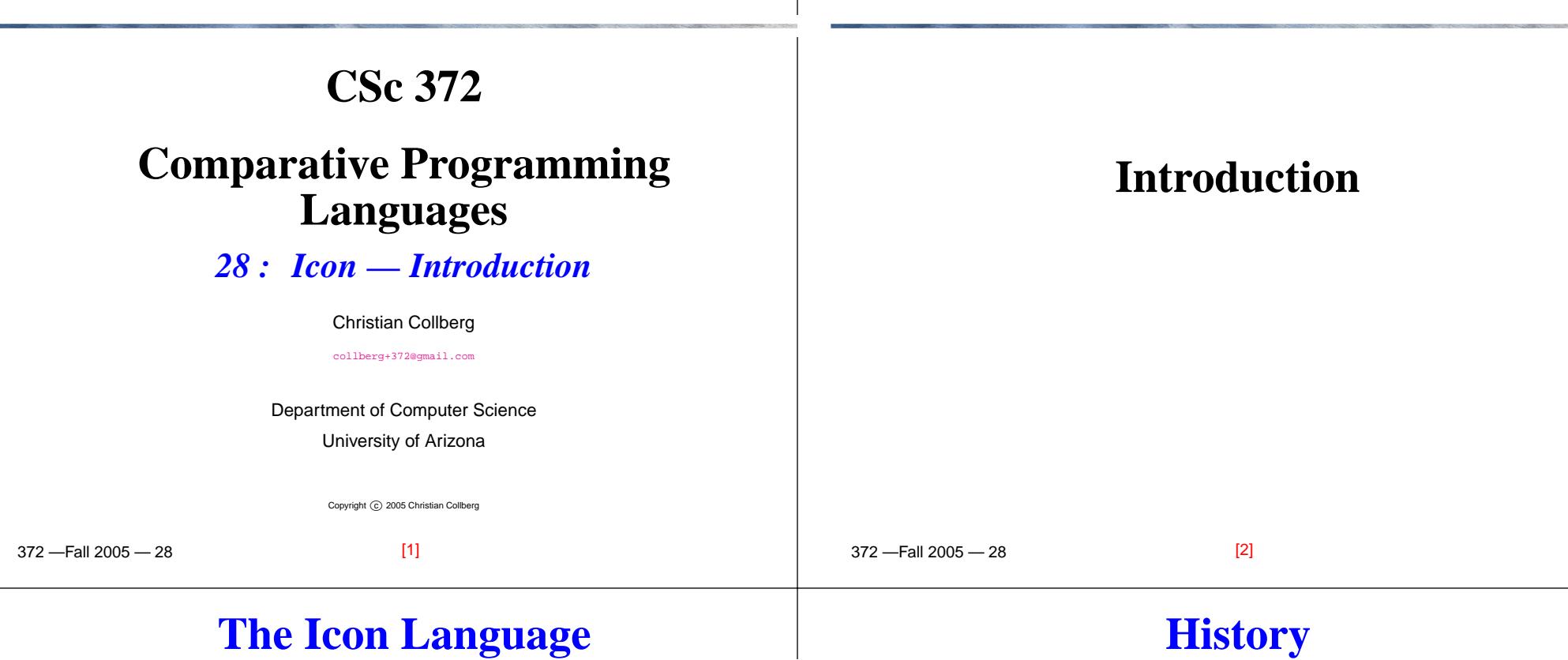

- Icon is <sup>a</sup> prototyping language that traces its ancestry from Pascal and SNOBOL.
- Icon is dynamically typed. It has generators, string manipulation functions, coroutines, structured data types (lists, tables, and sets), garbage collection, andbuilt-in graphics support.
- Pick up implementations for Unix, Mac, PC, etc fromftp.cs.arizona.edu.
- With the implementation comes a <mark>huge</mark> library of useful routines and programs.
- Icon programs are usually interpreted, but there is also<sup>a</sup> compiler that translates to <sup>C</sup>.

#### Defined by Ralph Griswold, Prof. Emeritus at theUniversity of Arizona.

- Derived from SNOBOL (also by Griswold) and SL5 (Griswold and Dave Hansen).
- Name comes from <mark>Iconoclast</mark>.

"The Collaborative International Dictionary of English v.0.48" Iconoclast I\*con"o\*clast, n. Gr. <sup>e</sup>'ikw'n image <sup>+</sup> ? to break: cf. F. iconoclaste.

- 1. A breaker or destroyer of images or idols; a determined enemy of idol worship.
- 2. One who exposes or destroys impositions or shams; one w attacks cherished beliefs; <sup>a</sup> radical.

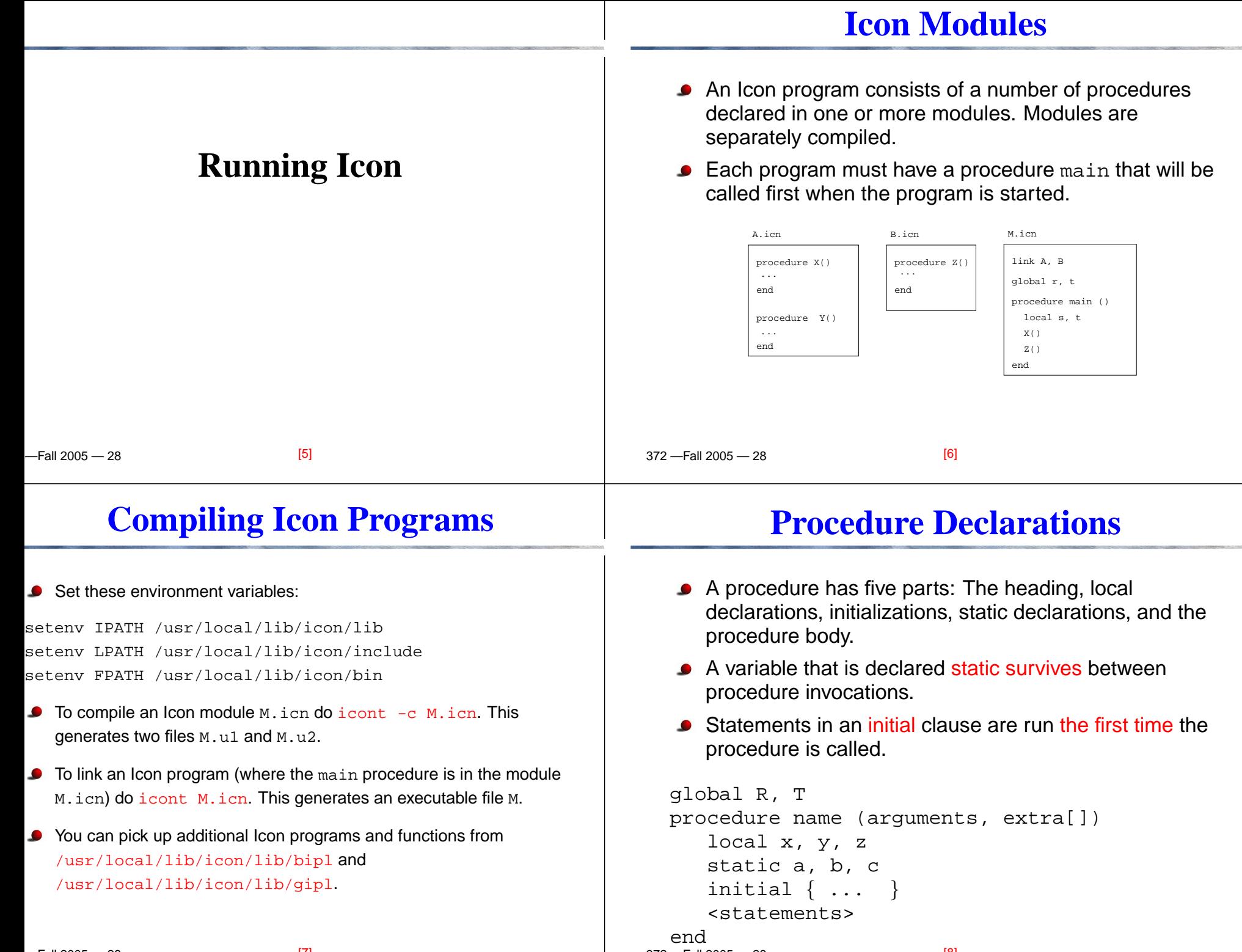

#### **Interactive Icon**

### **Program Layout**

372 —Fall 2005 — 28• Normally we run Icon by saving the program in a file and compiling it to bytecode using  ${\tt icont.}$ William Mitchell has written a program <u>ie</u> (Icon<br>Evoluator) that allows us to try out loop express Evaluator) that allows us to try out Icon expressionsinteractively.The [source](http://www.mitchellsoftwareengineering.com/icon/ie.icn) is here: http://www.mitchellsoftwareengineering.com/icon/ie.icnYou can also run it directly on lectura: > setenv IPATH \${IPATH}:/home/cs372/fall03/icon/lib > /home/cs372/fall03/icon/ie Icon Evaluator, Version 0.8.1, ? for help  $1 \mid 5+7;$  $r1 := 12$  (integer) [9] 372 —Fall 2005 — 28Icon is <mark>expression-oriented</mark> — every program construct returns <sup>a</sup> value. Expressions can be separated by blank lines orsemicolons, or both. **•** These are equivalent: write("hi"); write(5) write("hi");write(5)write("hi")write(5)Icon programmers avoid using semicolons wheneverpossible.[10]

## **Program Layout. . .**

- **Cong lines can be broken after an operator:** 
	- $x :=$  something + something else \* something\_different

#### **Preprocessor**

• There is a simple pre-processor that allows you to define constants:

```
$define MaxVal 1000
...if i > MaxVal then \dots
```
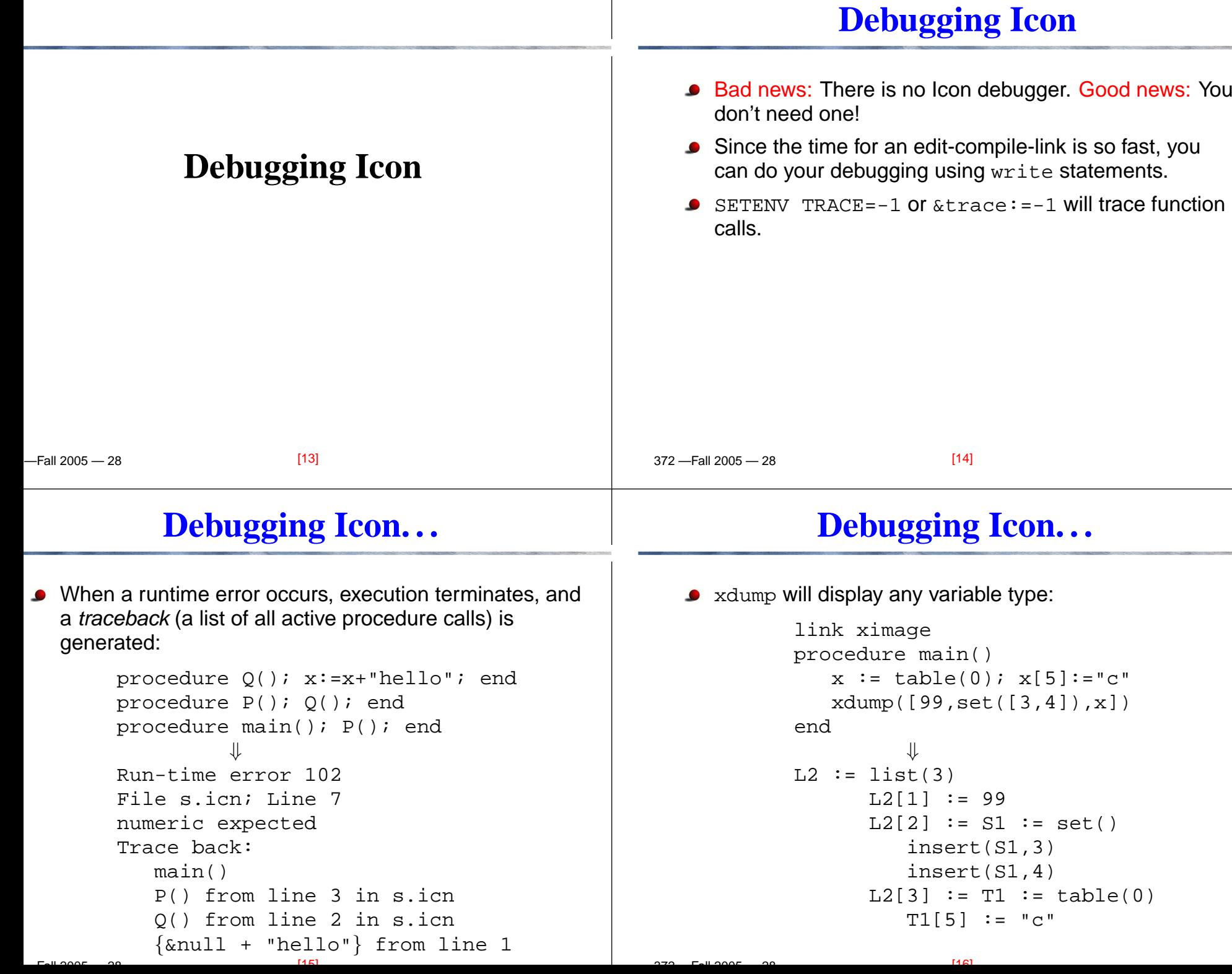

 $\overline{\phantom{a}}$ 

# **Soundex**

 $[20]$ 

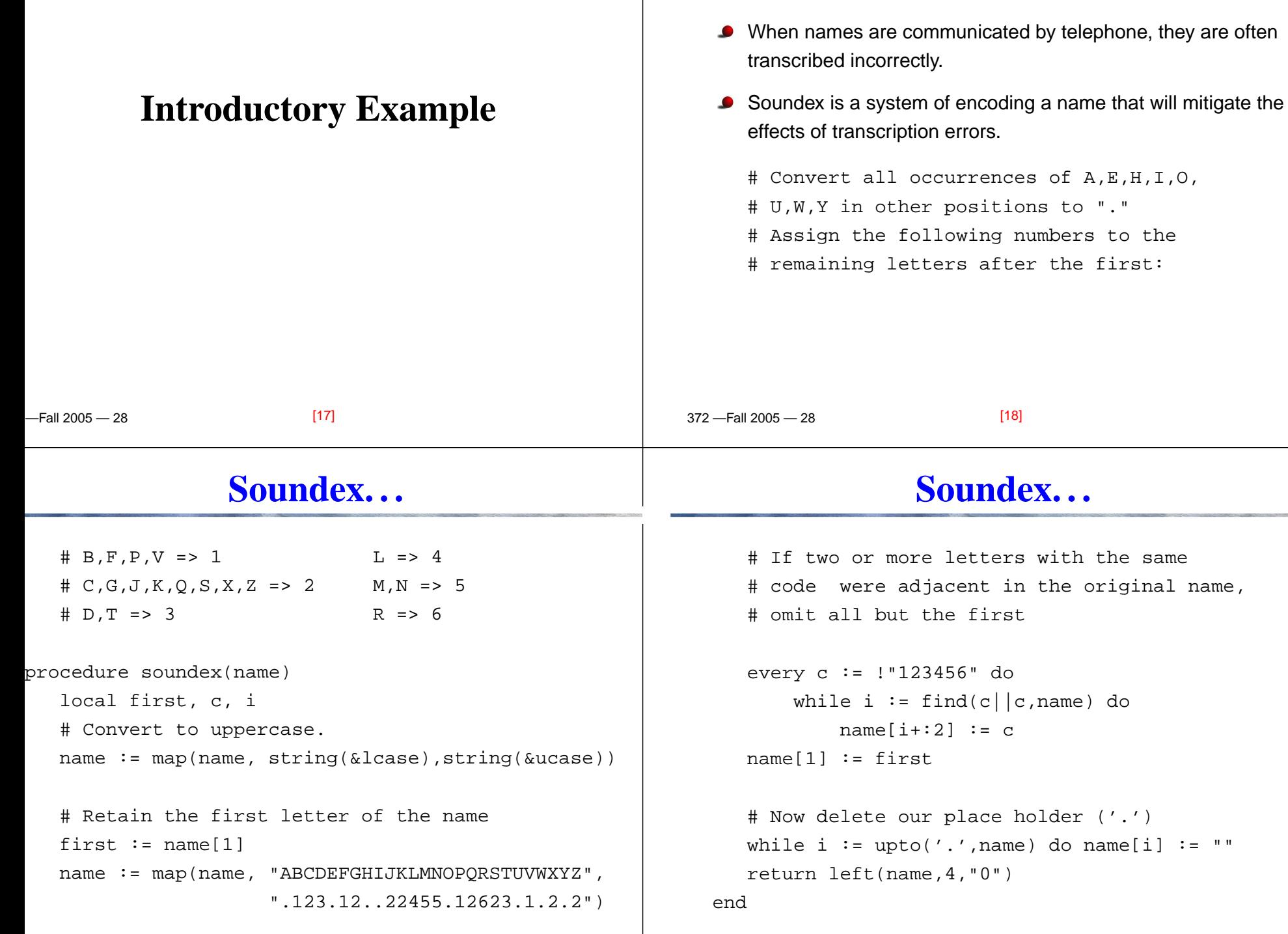

 $\overline{1}$ 

372 —Fall 2005 — 28

 $F_{2}$   $200F$   $200$ 

- 22

 $[19]$ 

# **Soundex. . .**

 $[23]$ 

 $\Gamma$ <sup>u</sup>2005  $\Omega$ 

## **Explanation**

 $[24]$ 

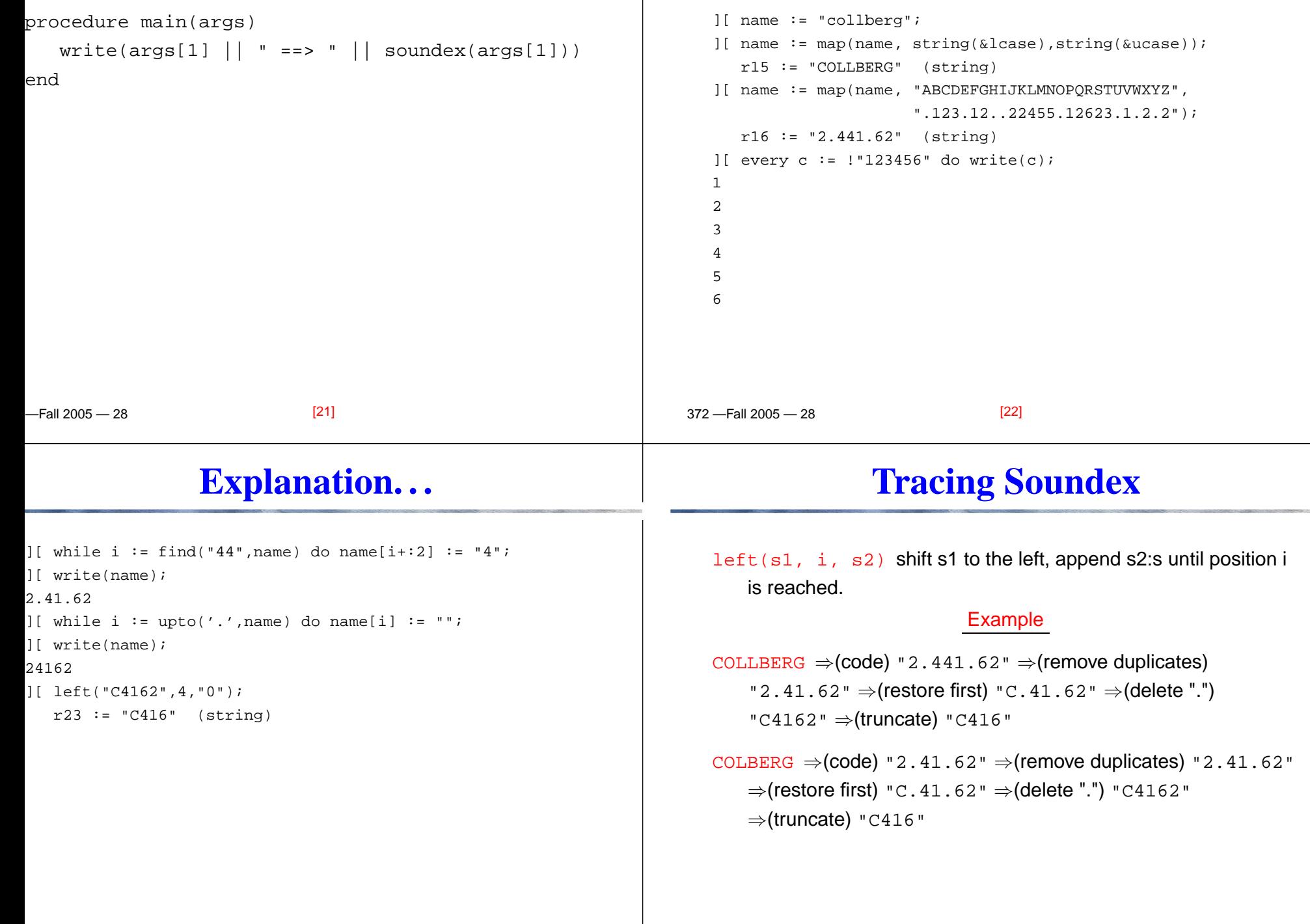

 $\mathbf{I}$ 

372 —Fall 2005 — 28

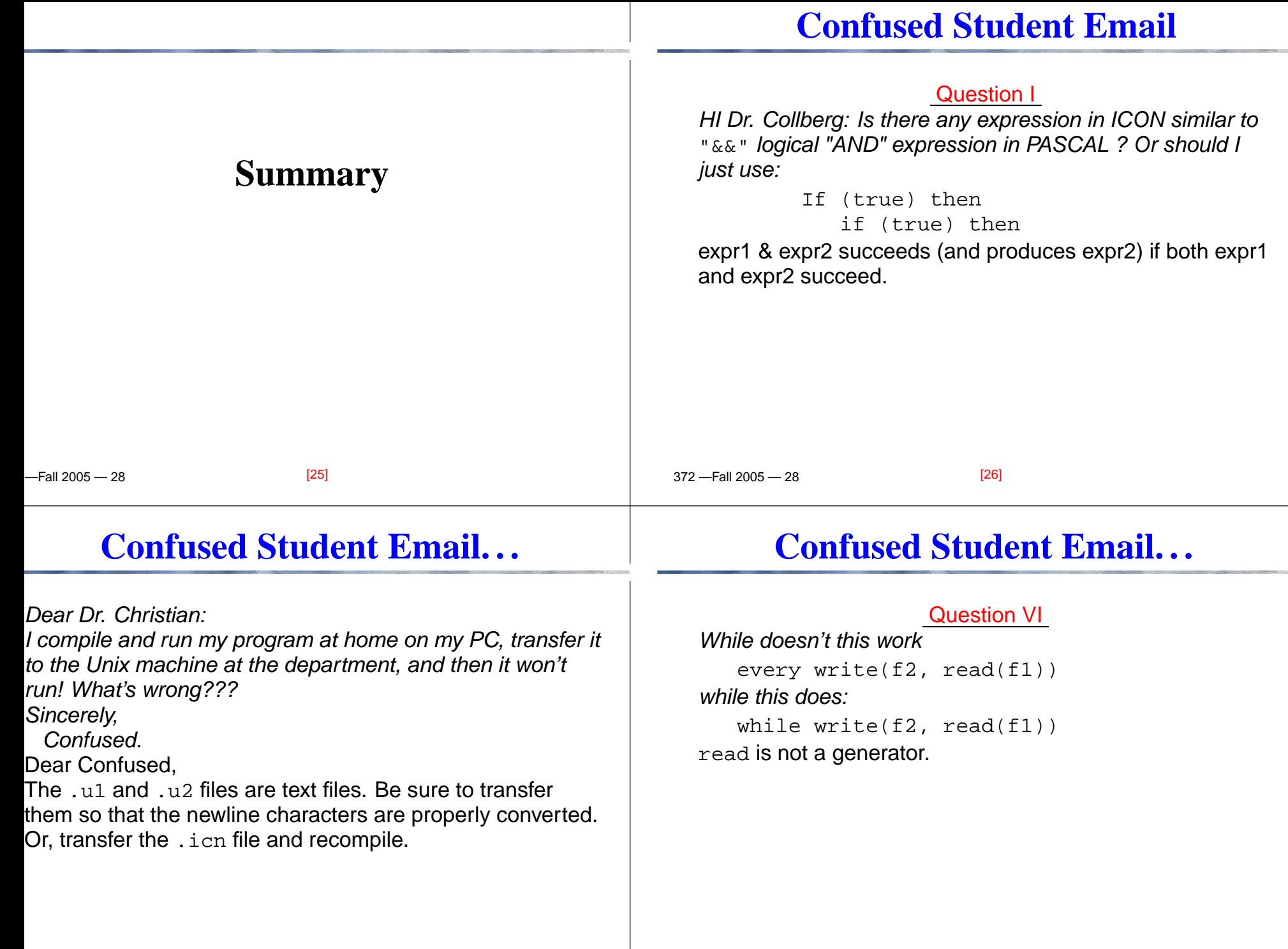

#### **Confused Student Email. . .**

# **Confused Student Email. . .**

What could cause machcode.icn to lose track of subroutines in other files? My makefile is fine, because at one moment machcode.icn is grabbing external routines correctly then it starts randomly selecting routines to reject (i.e. &null(variables).) It's even rejected YOURMcode := mcode\_Create() the second line of the first procedure!!! And then, without

changing <sup>a</sup> single line of code above it, machcode will accept it again and pick some other external routine tocomplain about!

Icon doesn't have <sup>a</sup> module system. In other words, all procedures are global. This is why all (most) my proceduresare prefixed by the module name. What could have happened is that you've declared <sup>a</sup> global variable or recordor procedure whose name conflicts with one of my procedures, elsewhere in the compiler. So, try to name all your global procedures/variables/records with unique (i.e. long) names.

Also, make sure that you get the case right; mcode Create() is different from mcode create().

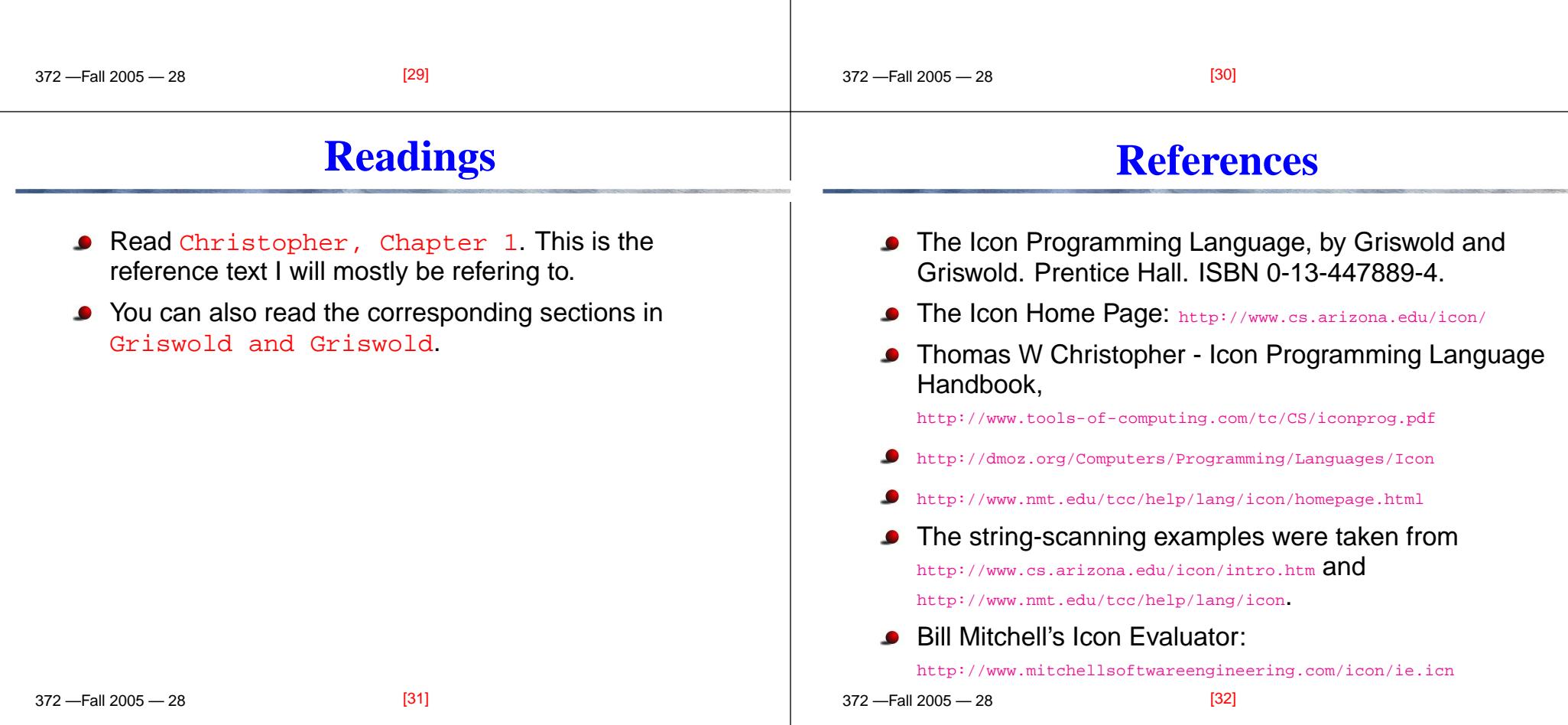